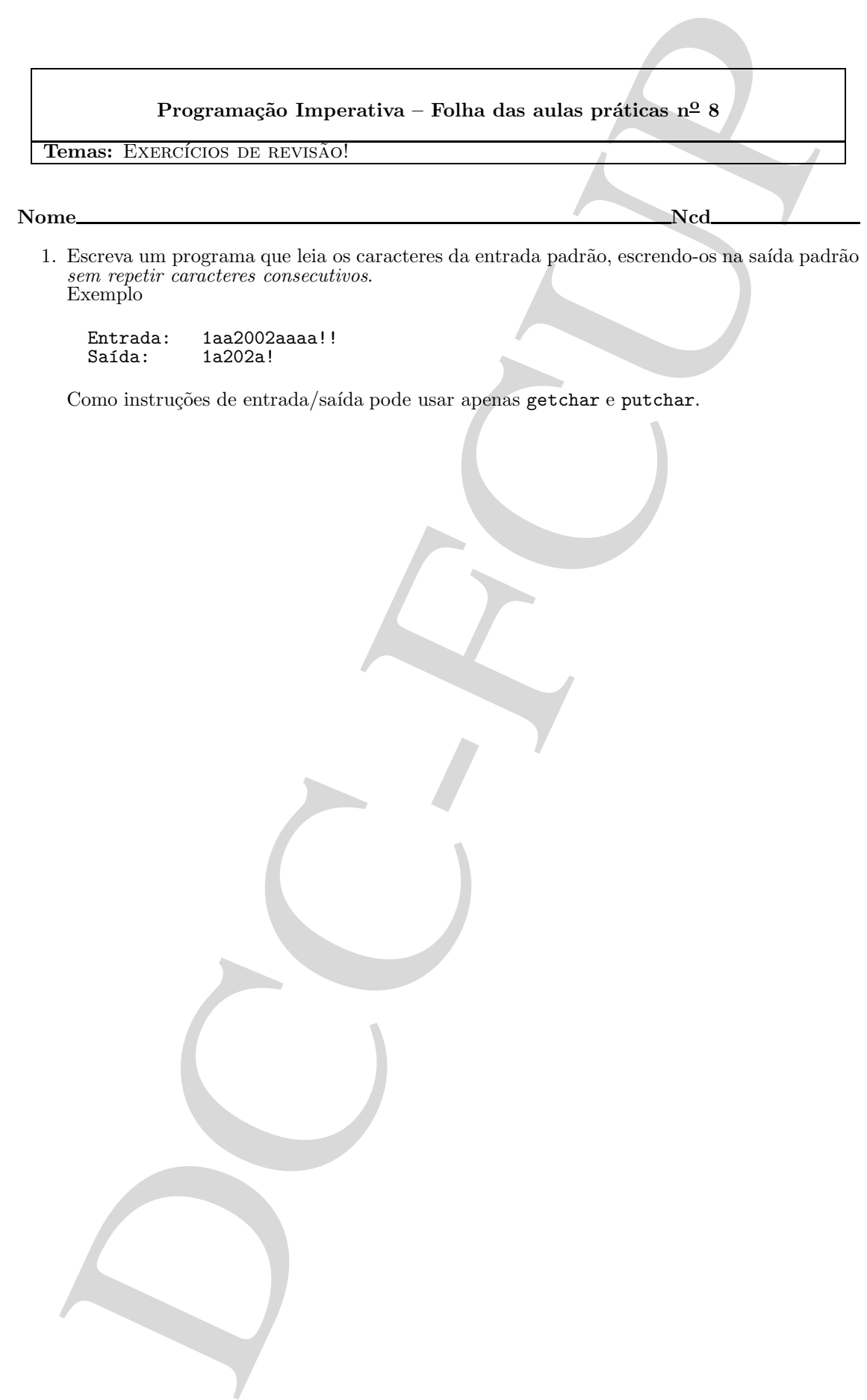

1. Escreva um programa que leia os caracteres da entrada padrão, escrendo-os na saída padrão sem repetir caracteres consecutivos. Exemplo

Entrada: 1aa2002aaaa!!<br>Saída: 1a202a! 1a202a!

Como instruções de entrada/saída pode usar apenas getchar e putchar.

- 2. Considere seguinte esquema de codificar frases<sup>1</sup> :
	- Todos os caracteres que n˜ao s˜ao letras s˜ao retirados.

```
Os bisontes gritaram Ai! Az!
OsbisontesgritaramAiAz
```
 $-$  As letras maiúsculas são convertidas para letras minúsculas.

OsbisontesgritaramAiAz osbisontesgritaramaiaz

 $-$  Há uma palavra secreta, a "senha", que é usada do modo exemplificado:

senha: by mensagem: osbisontesgritaramaiaz<br>código: pscitootfshrjtbrbmbibz pscitootfshrjtbrbmbibz

A senha neste caso é by; a sua primeira letra é b e,como 'b'-'a'=1, a primeira letra da mensagem "anda 1 para a frente", transformando-se em p. O mesmo vai ocorrer com a terceira letra, com a quinta, etc. Podemos imaginar a senha repetida indefinidamente:

senha: bybybybybybybybybybyby... mensagem: osbisontesgritaramaiaz<br>código: pqcgtmorfqhpjrbpbkbgbx pqcgtmorfqhpjrbpbkbgbx

Note-se que o processo é rotativo, estando por exemplo a letra a imediatamente à frente da letra z. De forma análoga, 'y'-'a'=24 e as letras de índice par "andam 24 para a frente" (equivalente a "andarem 2 para trás").

Complete a função codifica do programa seguinte

```
Considere sognitude component de coefficier francés ;<br>
- Todie se certaineme que non considerate april a travaille de la proposa de la proposa de la proposa de la proposa de la proposa de la proposa de la proposa de la pr
#define MAIUS(C) (C>='A' && C<='Z')
#define MINUS(C) (C>='a' && C<='z')
#define LETRA(C) (MAIUS(C) || MINUS(C))
void codifica(char s[], char senha[],char cod[]){
   COMPLETE A FUNÇÃO!
   ...
}
#define MAX 1000
#define MAXS 100
main(){
   char men[MAX], codigo[MAX], senha[MAXS];
   printf("Mensagem: ");
   scanf("%s",men);
   // supõe-se que é de facto dada uma senha só com letras minúsculas!<br>printf("Senha: ");
   printf("Senha: ");
   scanf("%s",senha);
   codifica(men,senha,codigo);
   printf("Código: %s\n", codigo);
   return 0;
}
```
Codificando uma mensagem

Mensagem: OsbisontesgritaramAiAz Senha: by<br>Código: pq pqcgtmorfqhpjrbpbkbgbx

 $1$ Ressalvam-se os eventuais erros de impressão.

## 3. Escreva uma função

```
double media(double v[],int m,double exclu[],int n){
```
que retorna a m´edia dos elementos de v (com m elementos) que n˜ao pertencem ao vector exclu (com n elementos).

No exemplo seguinte há 2 elementos não excluídos (2.0 e 1.5) cuja média é 1.75.

```
Exercis unu função<br>deskie media (dealite v [], int a, double exclu [], int a) {<br>
que rezona a média de veloca de v (cum a mémutats) que não pertamenta exclusiva de vidas de vidas de vidas de vidas de vidas de vidas de vid
 double media(double v[],int m,double exclu[],int n){<br>EXCREVA ESTA FUNÇÃO!
}
int main(){
   double
       a[]={2.0,2.2,1.5,2.2},
       b[]={2.2,3.0};
       print("Media = %5.21f\n", media(a,4,b,2));}
/* Correndo o programa:
      $ a.out
      Media = 1.75
*/
```
4. Um autómato pode estar em n estados a que chamamos  $0, 1, \ldots, n-1$ . Quando o autómato está no estado q e lê o símbolo s  $(s \in \{ 0, 1 \})$ , muda para o estado novo[q][s] onde "novo[][]"  $\acute{\text{e}}$  um vector com 2 dimensões. Por exemplo<sup>2</sup>, se o autómato caracterizado por

$$
\texttt{novo}[\texttt{estado}][\texttt{simbolo}]=\left[\begin{array}{cc}1&2\\0&1\\1&0\end{array}\right]
$$

estiver no estado 0 e ler a palavra 110 fica no estado 2. conforme representamos

```
s´ımbolo lido 1 1 0
estado 0-->--2-->--0-->--1
```
Escreva uma função

int estado(int q, novo[][N],char \*s)

que retorna o estado do autómato caracterizado por novo, sendo q o estado inicial e s a palavra lida.

```
Unit articleuse polo cadar com resultiva aper characterized a 1, ..., well, Quantific and the contribution of the complete area (16. 11), tends parameterized plastic metric over the material plastic of the strength (i.e. 
// N: n´umero de s´ımbolos
#define N 2
#define MAX 100
int estado(int q,int novo[][N],char *s){
   ESCREVA ESTA FUNÇÃO!
}
int main(){
   int novo[][N]=<br>// 0 1 simb
        0 1 simb / estado
   //---------------------
       \{ \begin{array}{cc} \{1,2\}, & \text{/}/ & 0 \\ \{2,1\}, & \text{/}/ & 1 \end{array}\begin{array}{cc} \{2,1\}, & // & 1 \\ \{1,0\} & // & 2 \end{array}{1,0}};
   char s[MAX];
   // supõe-se que é de facto dada uma palavra só com 0's e 1's!printf("Palavra (0's e 1's): ");
   scanf("%s", s);printf("Estado final: %d\n",estado(0,novo,s));
return 0;
}
Correndo o programa:
      $ a.out
      Palavra (0's e 1's): 110
      Estado final: 1
```
 ${}^{2}$ Ressalvam-se os eventuais erros de impressão.